Έ

QAIC / IT / 91838 - A

ESPERIA INDUSTRIAL MUSEUM

イレ

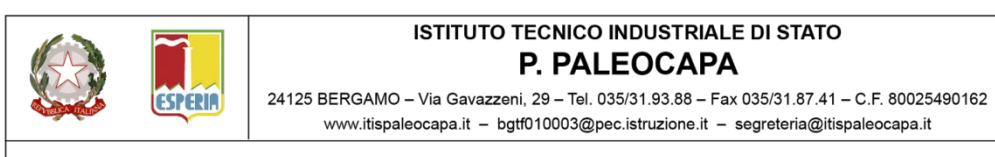

CORSI DIURNI ELETTRONICA ED ELETTROTECNICA - INFORMATICA - MECCANICA MECCATRONICA ED ENERGIA - SISTEMA MODA CORSI SERALI ELETTRONICA ED ELETTROTECNICA - INFORMATICA - MECCANICA MECCATRONICA ED ENERGIA

## **Gara Nazionale di Elettronica 2018 per gli studenti del 4° anno degli Istituti Tecnici Industriali Bergamo 3 e 4 maggio 2018 DOMANDA DI ISCRIZIONE**

( inviare entro il 10.03.2018 a garaelettronica2018@itispaleocapa.it )

## Istituto richiedente

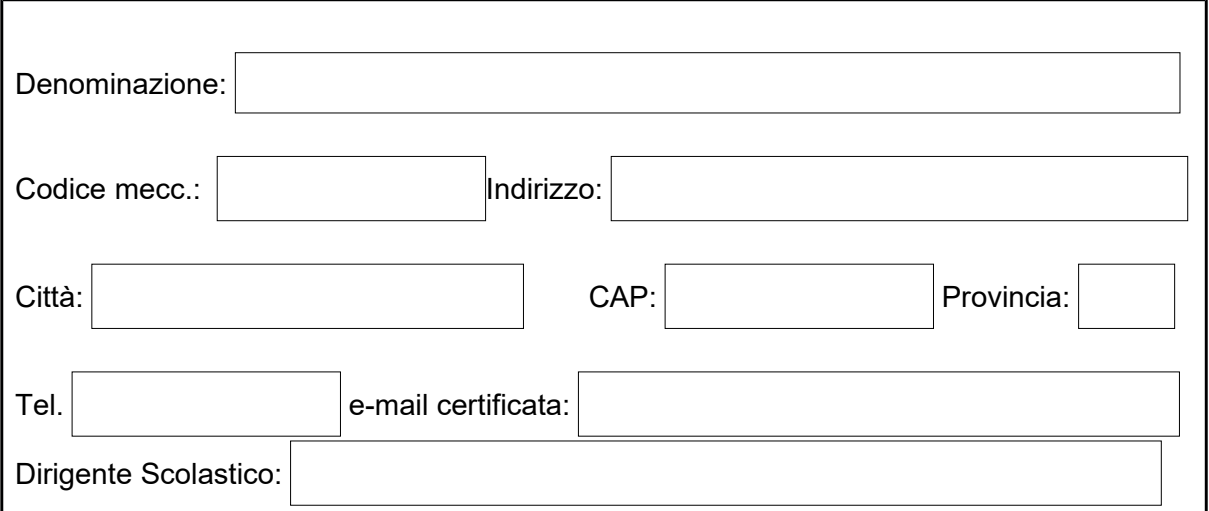

## Studente partecipante

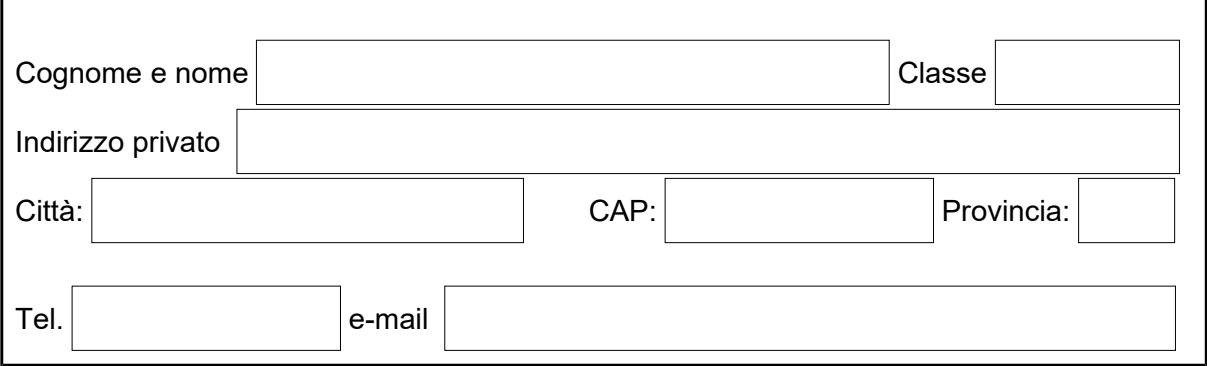

## Docente accompagnatore.

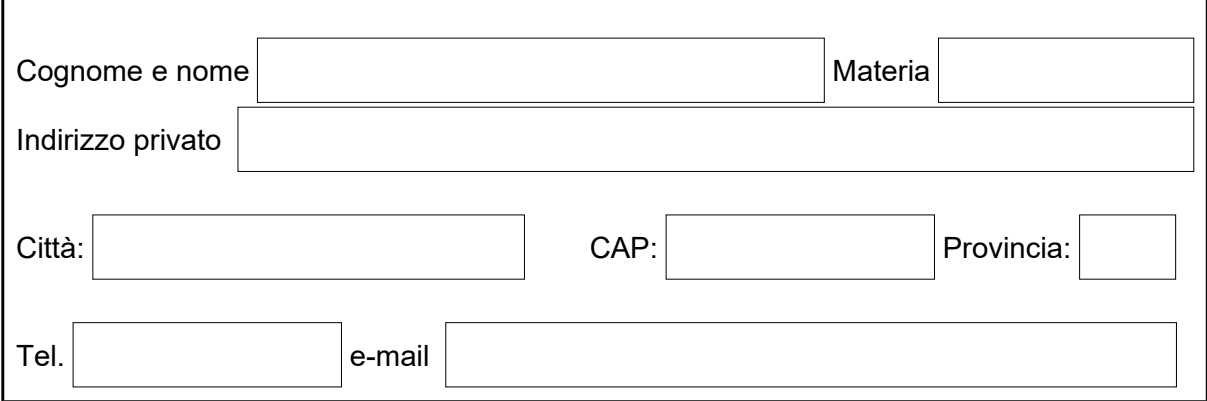

Esigenze di ospitalità per lo studente e per il docente accompagnatore.

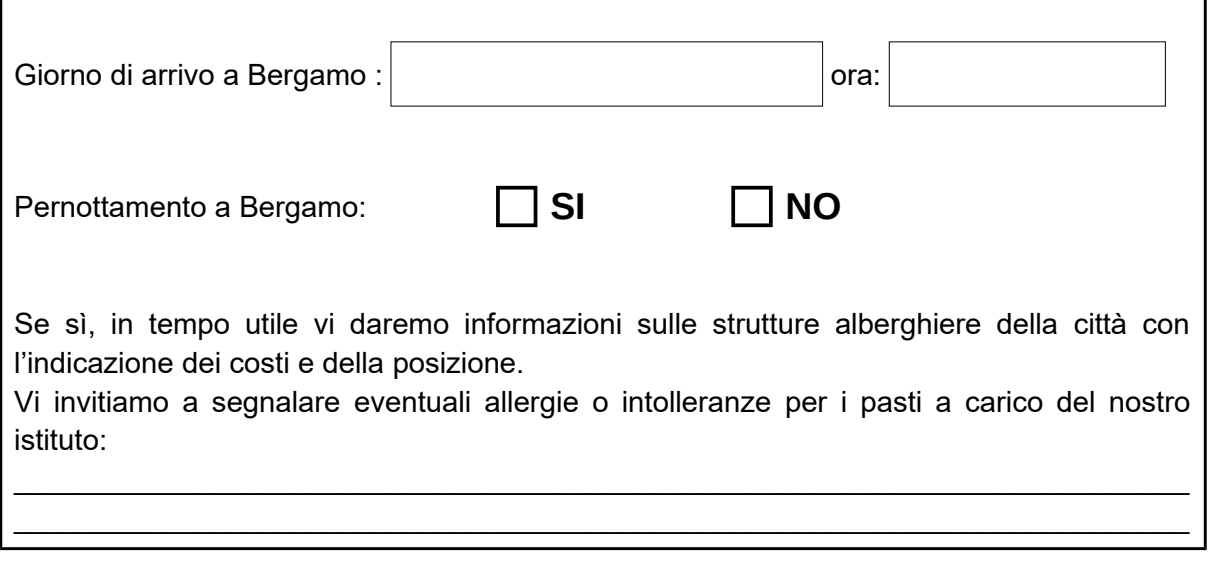

Ai sensi del D.Lgs 196/2003, i dati inviati dai partecipanti verranno trattati dalla scuola ricevente esclusivamente per gli atti relativi all svolgimento della gara di Elettronica, nonché per la comunicazione e la diffusione dei risultati.

Il Dirigente Scolastico

 $\overline{\phantom{a}}$  , where  $\overline{\phantom{a}}$  , where  $\overline{\phantom{a}}$  , where  $\overline{\phantom{a}}$  , where  $\overline{\phantom{a}}$ 

Timbro e firma